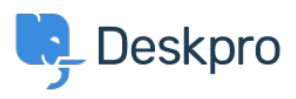

[قاعدة المعلومات](https://support.deskpro.com/ar/kb)> Developer & Reporting > Creating Reports > Custom date field not working < with format function

Custom date field not working with format function

2023-08-01 - Henley Ben - [تعليقات \(٠\)](#page--1-0) - [Reports Creating](https://support.deskpro.com/ar/kb/creating-reports)

## **Question:**

:I'm trying to create a report that includes information from a custom date field

'SELECT DATE\_FORMAT(tickets.custom\_data[1]), '%Y-%m-%d') AS 'Date

?However, the result table only displays None for that column. How can I fix this

## **Answer:**

Custom date fields contain integer timestamp values, so before you use the DATE FORMAT : function, you first have to convert to real dates using FROM UNIXTIME

DATE\_FORMAT(FROM\_UNIXTIME(tickets.custom\_data[1]), '%Y-%m-%d') AS Date''